# HRLaTeX paket<sup>∗</sup>

Marcel Maretić marcelix at gmail dot com http://www.tug.hr/

27. lipnja 2006.

### 1 Uvod

HRLaTeX paket (hrlatex.sty) je LATEX2e prilagodba prosječnom hrvatskom LATEX korisniku. hrlatex uključuje babel, inputenc, fontenc pakete s uobičajenim opcijama i definira uobičajene matematičke operatore, npr.: tg, ch i dr.

#### Zašto?

- Čini se da većina hrvatskih LATEX hakera ima vlastite dokumente u kojima drži ono što treba svakom dobrom LATEX dokumentu. Novi dokumenti se u pravilu rade tako da se piše "preko" zadnjeg.
- hrlatex.sty je podloga za nekoliko predložaka (templates): diplomski rad, ispit, udžbenik, itd.

# 2 Uporaba

\RequirePackage{hrlatex}

\usepackage{hrlatex} U preambuli treba uključiti hrlatex paket.

## 3 Kodne stranice

enc=cp1250 enc=latin2

enc=utf8 hrlatex učitava paket inputenc kojim omogućuje direktan unos hrvatskih znakova. Ukoliko koristite kodnu stranicu koja nije ASCII ili UTF-8 u opcijama prilikom učitavanja paketa morate točno navesti koju kodnu stranicu koristite. Npr., zasad je na hrvatskim windows instalacijama (default) kodna stranica u kojoj se unosi hrvatski tekst windows-CP1250. Tako npr. ako želite u WinEdt-u unositi hrvatske znakove paket hrlatex učitavate s

#### \usepackage[enc=cp1250]{hrlatex}

Analogno se navode ostale kodne stranice, uz napomenu da opciju utf8 default ne treba se specijalno navoditi. Za očekivati je da će unicode UTF-8 kodiranje istisnuti starija 8-bitna kodiranja, pa ovu opciju neće trebati navoditi.

<sup>∗</sup>Ovaj dokument odnosi se na hrlatex v0.21, 2006/25/06.

### 4 Napomene

Kodna stranica je (sad ipak) po defaultu stavljena na utf8 – u nadi da će to uskoro postati standard na hrvatskim MS Windows instalacijama. Na linuxu to nije problem. Npr. kile se lako može namjestiti tako da mu je cp1250 default encoding za editor. Pošto je cp1250 kodna stranica proširenje ascii-ja sa starijim LATEXdatotekama nema problema.

> th 1, tg  $\frac{\pi}{2}$  $\frac{\pi}{2}$ , arc tg 1, sh 1, ch 0

# 5 Implementacija

```
1 \DeclareMathOperator{\tg}{tg}
2 \DeclareMathOperator{\arctg}{arc\,tg}
3 \DeclareMathOperator{\ctg}{ctg}
4 \DeclareMathOperator{\arcctg}{arc\,ctg}
5 \DeclareMathOperator{\sh}{sh}
6 \DeclareMathOperator{\ch}{ch}
7 \DeclareMathOperator{\cth}{cth}
8 \DeclareMathOperator{\tgh}{th}
9 \let\th\tgh
10 %
```
### 6 Promjene

v0.10 Inicijalna verzija

- v0.15 .dtx verzija
- v0.20 prva verzija na na CTAN-u
- v0.21 Popravio da je default ulazna kodna stranica UTF-8 pomoću xkeyval paketa (hvala Mojci Miklavec)

# 7 Primjedbe

Molim Vas da mi javite svoje prijedbe i komentare.

## Change History

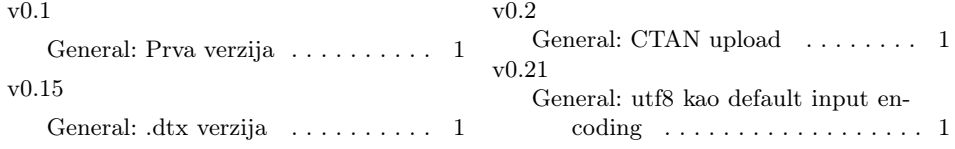